# Duplicate Credits PRINT THIS AND READ IT

| Credits acquired at TCA           | Credits acquired at TCA                                           | Credits acquired at Different      |
|-----------------------------------|-------------------------------------------------------------------|------------------------------------|
| Current Year                      | Prior Current Year                                                | School District                    |
| Credit Recovery:                  | Credit Recovery:                                                  | Label as Duplicate                 |
| Do not Change                     | Do not Change                                                     | (Data Clerk)                       |
| Regular Classes:<br>Do Not Change | Regular Classes:<br>Move it to Local Credit<br>(Academic Advisor) | Label as Duplicate<br>(Data Clerk) |

## Version 2 Updated by on 01-14-2022

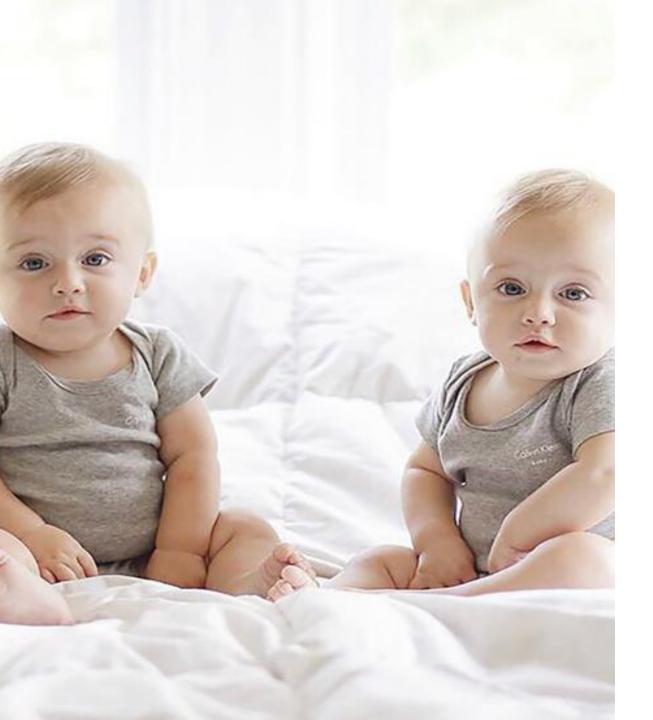

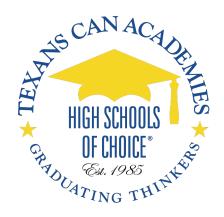

#### **Duplicate Credits**

Data Clerk and Academic Advisors Training Fernando Marino January 21, 2020

#### Duplicate Credits From Another School District

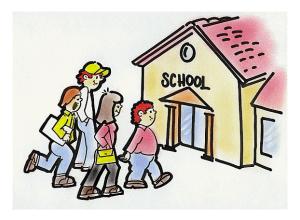

Data Clerks Labeling

#### Duplicate Credits From Texans Can Academies

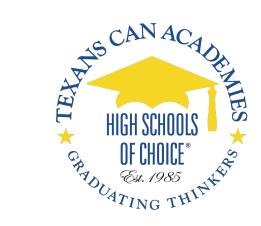

### Academic Advisors Moving to Local

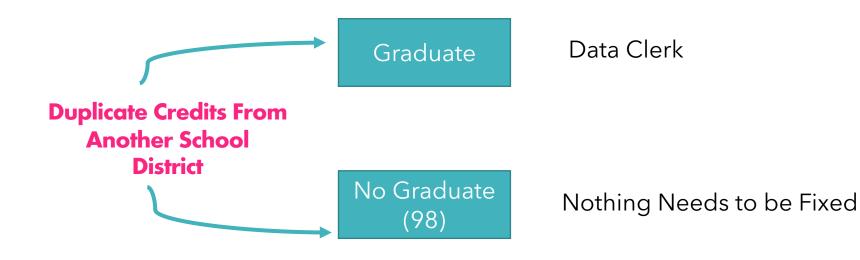

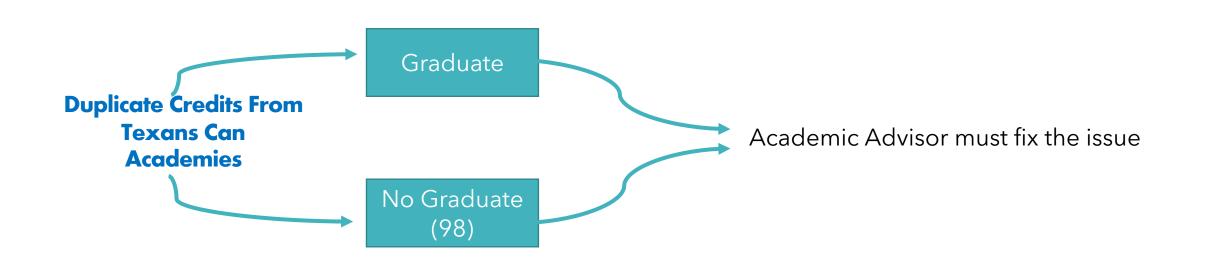

#### Department: English Language Arts

| Year | Building  | Course   |       | Seq 1 | Seq 2 | Avg | Credit |
|------|-----------|----------|-------|-------|-------|-----|--------|
| 2017 | 057905018 | 03220105 | ENG 1 | 71 *  | 61    |     | 0      |
| 2018 | 057905018 | 03220105 | ENG 1 | 58    | 45    |     | 0      |
| 2018 | 057905018 | 03220207 | ENG 2 | 63    | 57    |     | 0      |
| 2019 | 057905018 | 03220105 | ENG 1 | 73    | 81    |     | 1      |
| 2019 | 057905018 | 03220207 | ENG 2 | 63    | 52    |     | 0      |
| 2019 | 057905018 | 03220207 | ENG 2 | 73    | 75    |     | 1      |
| 2019 | 057905018 | 03220305 | ENG 3 | 69    | 70    |     | 0.5    |
| 2020 | 057905018 | 03220305 | ENG 3 | 76    | 74    |     | 1      |
| 2020 | 057905018 | 03220400 | ENG 4 | 71    | 78    |     | 1      |
| -    |           |          |       |       |       |     |        |

#### **Double Credits From Another School District**

### **Double Credits From Another School District**

- 1. Half Duplicate Credit
- 2. One Duplicate Credit

### Half Duplicate Credit – Never Graduate

2017-2018 057905018-Sunset High School

| Eng/Lang Arts | Course |
|---------------|--------|
| 2016-2017     | ENG 1  |
| 2016-2017     | READ1  |
| 2017-2018     | ENG 1  |
| 2017-2018     | ENG 2  |
| 2018-2019     | ENG 1a |
| 2018-2019     | ENG 1b |
| 2018-2019     | ENG 2  |
| 2018-2019     | ENG 2a |
| 2018-2019     | ENG 2b |
| 2018-2019     | ENG 3  |
| 2019-2020     | ENG 3a |
| 2019-2020     | ENG 3b |
| 2019-2020     | ENG 4  |

|     |      |    |      | Course Ir |     |  |  |  |
|-----|------|----|------|-----------|-----|--|--|--|
| \$1 | Code | S2 | Code | AV        | CR  |  |  |  |
| 71* |      | 61 |      |           | .00 |  |  |  |
| 72* |      | 69 |      |           | .00 |  |  |  |
| 58  |      | 45 |      |           | .00 |  |  |  |
| 63  |      | 57 |      |           | .00 |  |  |  |
| 73  |      |    |      |           | .50 |  |  |  |
|     |      | 81 |      |           | .50 |  |  |  |
| 63  |      | 52 |      |           | .00 |  |  |  |
| 73  |      |    |      |           | .50 |  |  |  |
|     |      | 75 |      |           | .50 |  |  |  |
| 69  |      | 70 |      |           | .50 |  |  |  |

#### Department: English Language Arts

| Year | Building  | Course   |       | Seq 1 | Seq 2 | Avg | Credit |
|------|-----------|----------|-------|-------|-------|-----|--------|
| 2017 | 057905018 | 03220105 | ENG 1 | 71 *  | 61    |     | 0      |
| 2018 | 057905018 | 03220105 | ENG 1 | 58    | 45    |     | 0      |
| 2018 | 057905018 | 03220207 | ENG 2 | 63    | 57    |     | 0      |
| 2019 | 057905018 | 03220105 | ENG 1 | 73    | 81    |     | 1      |
| 2019 | 057905018 | 03220207 | ENG 2 | 63    | 52    |     | 0      |
| 2019 | 057905018 | 03220207 | ENG 2 | 73    | 75    |     | 1      |
| 2019 | 057905018 | 03220305 | ENG 3 | 69    | 70    |     | 0.5    |
| 2020 | 057905018 | 03220305 | ENG 3 | 76    | 74    |     | 1      |
| 2020 | 057905018 | 03220400 | ENG 4 | 71    | 78    |     | 1      |
|      |           |          |       |       |       |     |        |

### Half Duplicate Credit and Graduate

#### Department: English Language Arts

| Year Building  | Course   |       | Seq 1 | Seq 2 | Avg | Credit |
|----------------|----------|-------|-------|-------|-----|--------|
| 2017 057905018 | 03220105 | ENG 1 | 71 *  | 61    |     | 0      |
| 2018 057905018 | 03220105 | ENG 1 | 58    | 45    |     | 0      |
| 2018 057905018 | 03220207 | ENG 2 | 63    | 57    |     | 0      |
| 2019 057905018 | 03220105 | ENG 1 | 73    | 81    |     | 1      |
| 2019 057905018 | 03220207 | ENG 2 | 63    | 52    |     | 0      |
| 2019 057905018 | 03220207 | ENG 2 | 73    | 75    |     | 1      |
| 2019 057905018 | 03220305 | ENG 3 | 69    | 70    |     | 0.5    |
| 2020 057905018 | 03220305 | ENG 3 | 76    | 74    |     | 1      |
| 2020 057905018 | 03220400 | ENG 4 | 71    | 78    |     | 1      |

- - -

| Year | Building  | Course   |       | Seq 1 | Seq 2 | Avg | Credit |
|------|-----------|----------|-------|-------|-------|-----|--------|
| 2017 | 057905018 | 03220105 | ENG 1 | 71 *  | 61    |     | 0      |
| 2018 | 057905018 | 03220105 | ENG 1 | 58    | 45    |     | 0      |
| 2018 | 057905018 | 03220207 | ENG 2 | 63    | 57    |     | 0      |
| 2019 | 057905018 | 03220105 | ENG 1 | 73    | 81    |     | 1      |
| 2019 | 057905018 | 03220207 | ENG 2 | 63    | 52    |     | 0      |
| 2019 | 057905018 | 03220207 | ENG 2 | 73    | 75    |     | 1      |
| 2019 | 057905018 | 03220305 | ENG 3 | 69    | 70    |     | 0.5    |
| 2020 | 057905018 | 03220400 | ENG 4 | 71    | 78    |     | 1      |
| 2020 | 057905018 | 03220300 | ENG 3 | 76    |       |     | 0.5    |
| 2020 | 057905018 | 03220300 | ENG 3 |       | 74 N  | MD  | 0.5    |

| Year | Building  | Course   |       | Seq 1 | Seq | 2 Avg | Credit |
|------|-----------|----------|-------|-------|-----|-------|--------|
| 2017 | 057905018 | 03220105 | ENG 1 | 71 *  | 61  |       | 0      |
| 2018 | 057905018 | 03220105 | ENG 1 | 58    | 45  |       | 0      |
| 2018 | 057905018 | 03220207 | ENG 2 | 63    | 57  |       | 0      |
| 2019 | 057905018 | 03220105 | ENG 1 | 73    | 81  |       | 1      |
| 2019 | 057905018 | 03220207 | ENG 2 | 63    | 52  |       | 0      |
| 2019 | 057905018 | 03220207 | ENG 2 | 73    | 75  |       | 1      |
| 2019 | 057905018 | 03220305 | ENG 3 | 69    | 70  |       | 0.5    |
| 2020 | 057905018 | 03220400 | ENG 4 | 71    | 78  |       | 1      |
| 2020 | 057905018 | 03220300 | ENG 3 | 76    |     |       | 0.5    |
| 2020 | 057905018 | 03220300 | ENG 3 |       | 74  | MD    | 0.5    |

- 1. Find the most recent duplicate credit
- 2. Place the duplicate credit on a separate line
- 3. Assigned the code for duplicate

Transcript Summary

Year: 2020 Bldg: 900 - SUNSET H S Runs: 1,2,3,4

1

| Diploma Type |         | Foun HS Prg     | Foun HS Prg - TAC 74.1021 entered 9th in 14-15: 34 |  |   | G                         |                    |
|--------------|---------|-----------------|----------------------------------------------------|--|---|---------------------------|--------------------|
| Endorsemer   | nt/Supp | Grad Group      |                                                    |  |   |                           | Co                 |
| Selection    | ns      |                 |                                                    |  |   |                           |                    |
| /iew Courses | s By    | Department      |                                                    |  | • | Include Building<br>Types | × High School × TX |
| Transfer     | Build   | ings            |                                                    |  |   |                           |                    |
| 0047         | Blda: 9 | 00 - SUNSET H S | Runs: 1,2,3,4                                      |  |   |                           |                    |
| rear: 2017   |         |                 |                                                    |  |   |                           |                    |
|              | -       | 00 - SUNSET H S | Runs: 1,2,3,4                                      |  |   |                           |                    |

Transfer Building

|   | Transfer Building                                                                                                    |                                                                                                    | I Transfer Building Details                                                                                       | /                                                                                                    |
|---|----------------------------------------------------------------------------------------------------|----------------------------------------------------------------------------------------------------|----------------------------------------------------------------------------------------------------|----------------------------------------------------------------------------------------------------|
| 2 | Transfer Building School Year* Transfer Building* State Building ID Building Name* Rc Runs* Grade* Building Type Comment | 2019-20<br>900 - Transfer TX ISD<br>057905018 - SUNSET H S x *<br>SUNSET H S<br>1 2 3 4<br>10 - 10th Grade<br>HS - High School x * | Transfer Building Details Building Abbreviation Principal Street Address City State Zip Code Country Phone Number | 2120 W Jefferson Blvd           2120 W Jefferson Blvd           Dallas           TX - Texas           Y           75208           USA           (972) 502-1500 |
|   |                                                                                                    |                                                                                                    | Fax Number<br>Entry Date<br>Withdrawal Date                                                                       | 09/14/2020                                                                                                    |

B 🖹 G

#### Transfer Courses

3

| Ρ. | L03330100  | Q | GOVT      | T        | 0.5      | 0     |        | JI  | 58      | ×     | v     |   |   | Ŧ |
|----|------------|---|-----------|----------|----------|-------|--------|-----|---------|-------|-------|---|---|---|
| •  | L03340100  | Q | US HIST   | т        | 1        | 0.5   | 71 × 1 |     |         |       | *     |   |   | • |
| ►  | L03310300  | Q | ECO-FE    | т        | 0.5      | 0     | 52 🛪 🔻 |     |         |       | *     |   |   | * |
| ►  | L03440200  | Q | SPAN 2    | Т        | 1        | 1     | 68 × 1 |     | 83      | ×     | *     |   |   | • |
| ►  | L03580395  | Q | TARBPD    | т        | 1        | 1     | 100 ×  |     | 93      | ×     | *     |   |   | * |
| ►  | LN1303011  | Q | DISRESP   | Т        | 1        | 0.5   | 76 🗶 🗸 |     | 39      | ×     | *     |   |   | v |
| ►  | L13029500  | Q | FORENS    | Т        | 1        | 0     | 58 × 1 |     | 65      | ×     | *     |   |   | * |
| •  | L03220300  | Q | ENG III   | Т        | 0.5      | 0.5   | 76 🗶 🔻 |     |         |       | w     |   |   | v |
| 4  | L03220300  | Q | ENG III   | т        | 0.5      | 0.5   |        |     | 74      | ×     | w     |   |   | • |
|    | GPA        |   |           |          | ✓        | Level |        | 0   |         |       |       | × | * |   |
|    | 4.0 GPA    |   |           |          | <        | Level |        | 4   |         |       |       | × | * |   |
|    | Department |   | ELA - Eng | glish 🗙  | v Course | Туре  |        | MD  | ) -     |       |       | × | * |   |
|    |            |   | Language  | e Arts   |          |       |        | Ext | tra/M   | ultip | е     |   |   |   |
|    |            |   |           |          |          |       |        | Cre | edits f | from  | other |   |   |   |
|    |            |   |           |          |          |       |        | Sch | hools   |       |       |   |   |   |
|    | Sequence*  |   | 12 - Both | Halves × | v        |       |        |     |         |       |       |   |   |   |
|    |            |   | Of A 2 Se | mester   |          |       |        |     |         |       |       |   |   |   |
|    |            |   | Course    |          |          |       |        |     |         |       |       |   |   |   |

### Labeling - One Duplicate Credit – Never Graduate

2017-2018 057905018-Sunset High School

| Eng/Lang Arts | Course | \$1 C | ode S2     | Code   |
|---------------|--------|-------|------------|--------|
| 2016-2017     | ENG 1  | 71*   | 61         |        |
| 2016-2017     | READ1  | 72*   | 69         |        |
| 2017-2018     | ENG 1  | 58    | 45         |        |
| 2017-2018     | ENG 2  | 63    | 57         |        |
| 2018-2019     | ENG 1a | 73    |            |        |
| 2018-2019     | ENG 1b |       | 81         |        |
| 2018-2019     | ENG 2  | 63    | 52         |        |
| 2018-2019     | ENG 2a | 73    |            |        |
| 2018-2019     | ENG 2b |       | 75         |        |
| 2018-2019     | ENG 3  | 69    | 70         |        |
| 2019-2020     | ENG 3a | Dena  | rtment:    | Engli  |
| 2019-2020     | ENG 3b | Depa  | in uniont. | Lingii |
| 2019-2020     | ENG 4  | Year  | Building   | Co     |

|     |        |     |        | Cou   | rse Ir |  |
|-----|--------|-----|--------|-------|--------|--|
| \$1 | Code   | S2  | Code   | AV    | CR     |  |
| 71* |        | 61  |        |       | .00    |  |
| 72* |        | 69  |        |       | .00    |  |
| 58  |        | 45  |        |       | .00    |  |
| 63  |        | 57  |        |       | .00    |  |
| 73  |        |     |        |       | .50    |  |
|     |        | 81  |        |       | .50    |  |
| 63  |        | 52  |        |       | .00    |  |
| 73  |        |     |        |       | .50    |  |
|     |        | 75  |        |       | .50    |  |
| 69  |        | 70  |        |       | .50    |  |
| Do  | nartma | nt. | Englis | h l a |        |  |

#### lish Language Arts

| 2017       057905018       03220105       ENG 1       71       *       61       00         2018       057905018       03220105       ENG 1       58       45       00         2018       057905018       03220207       ENG 2       63       57       00         2019       057905018       03220105       ENG 1       73       81       1 | Credit |
|----------------------------------------------------------------------------------------------------|--------|
| 2018 057905018 03220207 ENG 2 63 57 0                                                                                                    | )      |
|                                                                                                    | )      |
| 2019 057905018 03220105 ENG 1 73 81 1                                                                                                    | )      |
|                                                                                                    | I      |
| 2019 057905018 03220207 ENG 2 63 52 0                                                                                                    | )      |
| 2019 057905018 03220207 ENG 2 73 75 1                                                                                                    | 1      |
| 2019 057905018 03220305 ENG 3 72 70 1                                                                                                    | 1      |
| 2020 057905018 03220305 ENG 3 76 74 1                                                                                                    | 1      |
| 2020 057905018 03220400 ENG 4 71 78 1                                                                                                    | 1      |

. . . . -

### Labeling One Duplicate Credit – Never Graduate

#### Department: English Language Arts

| Year Building | Course            | Sec         | q1 Sec | 2 Avg | Credit |
|---------------|-------------------|-------------|--------|-------|--------|
| 2017 0579050  | 18 03220105 ENG 1 | 71          | * 61   |       | 0      |
| 2018 0579050  | 18 03220105 ENG 1 | 58          | 45     |       | 0      |
| 2018 0579050  | 18 03220207 ENG 2 | 2 63        | 57     |       | 0      |
| 2019 0579050  | 18 03220105 ENG 1 | 73          | 81     |       | 1      |
| 2019 0579050  | 18 03220207 ENG 2 | 2 63        | 52     |       | 0      |
| 2019 0579050  | 18 03220207 ENG 2 | 2 73        | 75     |       | 1      |
| 2019 0579050  | 18 03220305 ENG 3 | <b>3</b> 72 | 70     |       | 1      |
| 2020 0579050  | 18 03220305 ENG 3 | 3 76        | 74     |       | 1      |
| 2020 0579050  | 18 03220400 ENG 4 | F 71        | 78     |       | 1      |
| <b>.</b>      |                   |             |        |       |        |

1. Find the most recent duplicate credit

2. Assigned the code for duplicate

### Labeling One Duplicate Credit – Never Graduate

#### Department: English Language Arts

| Year Building  | Course   |       | Seq 1 | Seq 2 | Avg | Credit |
|----------------|----------|-------|-------|-------|-----|--------|
| 2017 057905018 | 03220105 | ENG 1 | 71 *  | 61    |     | 0      |
| 2018 057905018 | 03220105 | ENG 1 | 58    | 45    |     | 0      |
| 2018 057905018 | 03220207 | ENG 2 | 63    | 57    |     | 0      |
| 2019 057905018 | 03220105 | ENG 1 | 73    | 81    |     | 1      |
| 2019 057905018 | 03220207 | ENG 2 | 63    | 52    |     | 0      |
| 2019 057905018 | 03220207 | ENG 2 | 73    | 75    |     | 1      |
| 2019 057905018 | 03220305 | ENG 3 | 72    | 70    |     | 1      |
| 2020 057905018 | 03220305 | ENG 3 | 76 MD | 74 MD | )   | 1      |
| 2020 057905018 | 03220400 | ENG 4 | 71    | 78    |     | 1      |
| <b>-</b> · · - |          |       |       |       |     |        |

1. Find the most recent duplicate credit

2. Assigned the code for duplicate

Transcript Summary

Year: 2020 Bldg: 900 - SUNSET H S Runs: 1,2,3,4

1

| Diploma Typ  | ре      |                 | Foun HS Prg   | - TAC 74.1021 en | tered 9th | in 14-15: 34              | G                  |
|--------------|---------|-----------------|---------------|------------------|-----------|---------------------------|--------------------|
| Endorsemer   | nt/Supp | Grad Group      |               |                  |           |                           | Co                 |
| Selection    | ns      |                 |               |                  |           |                           |                    |
| /iew Courses | s By    | Department      |               |                  | •         | Include Building<br>Types | × High School × TX |
| Transfer     | Build   | ings            |               |                  |           |                           |                    |
| 0047         | Blda: 9 | 00 - SUNSET H S | Runs: 1,2,3,4 |                  |           |                           |                    |
| rear: 2017   |         |                 |               |                  |           |                           |                    |
|              | -       | 00 - SUNSET H S | Runs: 1,2,3,4 |                  |           |                           |                    |

Transfer Building

|   | Transfer Building                                                                                                    |                                                                                                    | I Transfer Building Details                                                                                       | /                                                                                                    |
|---|----------------------------------------------------------------------------------------------------|----------------------------------------------------------------------------------------------------|----------------------------------------------------------------------------------------------------|----------------------------------------------------------------------------------------------------|
| 2 | Transfer Building School Year* Transfer Building* State Building ID Building Name* Rc Runs* Grade* Building Type Comment | 2019-20<br>900 - Transfer TX ISD<br>057905018 - SUNSET H S x *<br>SUNSET H S<br>1 2 3 4<br>10 - 10th Grade<br>HS - High School x * | Transfer Building Details Building Abbreviation Principal Street Address City State Zip Code Country Phone Number | 2120 W Jefferson Blvd           2120 W Jefferson Blvd           Dallas           TX - Texas           Y           75208           USA           (972) 502-1500 |
|   |                                                                                                    |                                                                                                    | Fax Number<br>Entry Date<br>Withdrawal Date                                                                       | 09/14/2020                                                                                                    |

B 🖹 G

#### Transfer Courses

|   |            |   |           |         |                       |       |        |             | Uns     | saved Change | es |          |   |
|---|------------|---|-----------|---------|-----------------------|-------|--------|-------------|---------|--------------|----|----------|---|
| ▶ | L03050000  | Q | PHYSICS   | Т       | 1                     | 1     | 83 × 1 | 81 x        |         | v            |    | <b>•</b> | • |
| ► | L03330100  | Q | GOVT      | Т       | 0.5                   | 0     |        | 58 x        | · •     | ¥            | •  | v        | v |
| ▶ | L03340100  | Q | US HIST   | Т       | 1                     | 0.5   | 71 × 1 |             | •       | v            | •  | •        | • |
| ► | L03310300  | Q | ECO-FE    | Т       | 0.5                   | 0     | 52 ×   |             | •       | v            | •  | v        |   |
| ► | L03440200  | Q | SPAN 2    | Т       | 1                     | 1     | 68 × 1 | 83 x        | •       | v            | •  | •        | • |
| ► | L03580395  | Q | TARBPD    | Т       | 1                     | 1     | 100 ×  | 93 x        | : •     | v            | •  |          | - |
| ▶ | LN1303011  | Q | DISRESP   | Т       | 1                     | 0.5   | 76 × 1 | 39 x        | •       | v            | •  | •        | • |
| ► | L13029500  | Q | FORENS    | Т       | 1                     | 0     | 58 × 1 | 65 x        | : •     | v            | •  |          |   |
| 4 | L03220300  | Q | ENG III   | Т       | 1                     | 1     | 76 × 1 | 74 x        | •       | v            | •  | •        | • |
|   | GPA        |   |           |         | <                     | Level |        | 0           | ×       | •            |    |          |   |
|   | 4.0 GPA    |   |           |         | <ul> <li>✓</li> </ul> | Level |        | 4           | ж       |              |    |          |   |
|   | Department |   | ELA - En  | glish ; | Course                | Туре  |        | MD -        | ,       |              |    |          |   |
|   |            |   | Languag   | e Arts  |                       |       |        | Extra/Multi | iple    |              |    |          |   |
|   |            |   |           |         |                       |       |        | Credits fro | m other |              |    |          |   |
|   |            |   |           |         |                       |       |        | Schools     |         |              |    |          |   |
|   | Sequence*  |   | 12 - Both | Halves  | k v                   |       |        |             |         |              |    |          |   |
|   |            |   | Of A 2 Se | emester |                       |       |        |             |         |              |    |          |   |
|   |            |   | Course    |         | 100                   |       |        |             |         |              |    |          |   |

3

#### Double Credits From Texans Can Academies Academic Advisors

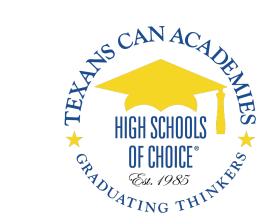

| Year Building  | Course   |         | Seq 1 | Seq 2 | Avg | Credit |
|----------------|----------|---------|-------|-------|-----|--------|
| 2017 220905008 | 03320100 | W GEO   | 81    | 80    |     | 1      |
| 2018 057804008 | 03340400 | W HIST  | 78    | 75    |     | 1      |
| 2018 220905008 | 03340400 | W HIST  | 66    |       |     | 0      |
| 2019 057804008 | 03340100 | US HIST | 73    | 81    |     | 1      |
| 2020 057804008 | 03330100 | GOVT    | 93    |       |     | 0.5    |
| 2020 057804008 | 03310300 | ECO-FE  |       | 93    |     | 0.5    |
| 2020 057804008 | 03340400 | W HIST  | 77    | 79    | 78  | 1      |

#### **Double Credits From Texans Can Academies**

|           |           |          |         |       | 1     |     |        |
|-----------|-----------|----------|---------|-------|-------|-----|--------|
| Year      | Building  | Course   |         | Seq 1 | Seq 2 | Avg | Credit |
| 2017      | 220905008 | 03320100 | W GEO   | 81    | 80    |     | 1      |
| 2018      | 057804008 | 03340400 | W HIST  | 78    | 75    |     | 1      |
| 2018      | 220905008 | 03340400 | W HIST  | 66    |       |     | 0      |
| 2019      | 057804008 | 03340100 | US HIST | 73    | 81    |     | 1      |
| 2020      | 057804008 | 03330100 | GOVT    | 93    |       |     | 0.5    |
| 2020      | 057804008 | 03310300 | ECO-FE  |       | 93    |     | 0.5    |
| 2020<br>- | 057804008 | 03340400 | W HIST  | 77    | 79    | 78  | 1      |

Move the most recent year duplicate credit

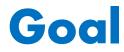

| Year Building  | Course   |       | Seq | 1 | Seq | 2 | Avg |   | Cred | it |
|----------------|----------|-------|-----|---|-----|---|-----|---|------|----|
| 2017 057913001 | 03220100 | ENG 1 | 82  |   | 80  |   | 81  |   | 1    |    |
| 2018 057913001 | 03220200 | ENG 2 | 65  | Q | 82  | Q | 74  | Q | 1    |    |
| 2020 057804002 | 03220300 | ENG 3 | 93  |   | 93  |   | 93  |   | 1    |    |
| 2020 057804002 | 03220400 | ENG 4 | 92  |   | 98  |   | 95  |   | 1    |    |
| 2020 057804002 | 03220300 | ENG 2 |     |   | -90 |   | 90  |   | 0.5  | _  |

#### Department: Science

| Year | Building  | Course    |         | Seq 1 | Seq 2 | Avg | Credit |
|------|-----------|-----------|---------|-------|-------|-----|--------|
| 2017 | 057913001 | 03010200  | BIO     | 60    | 85    | 73  | 1      |
| 2018 | 057913001 | 03040000  | CHEM    | 70    | 76    | 73  | 1      |
| 2020 | 057804002 | 03050000  | PHYSICS |       |       |     | 0      |
| 2020 | 057804002 | T03060201 | IPC     | 85 *  | 91    | 88  | 0.5    |
| 2020 | 057804002 | 03050000  | PHYSICS |       | 97    |     | 0.5    |

#### Department: Health

2017 057913001 13020200 PRINHLSC

| Year Building  | Course      |          | Seq 1 | Seq 2 | Avg | Credit |
|----------------|-------------|----------|-------|-------|-----|--------|
| 2016 057913041 | 03810100    | HLTH ED  | 82 J  |       |     | 0.5    |
| Department: (  | Other Langu | ages     |       |       |     |        |
| Year Building  | Course      |          | Seq 1 | Seq 2 | Avg | Credit |
| 2017 057913001 | 03440100    | SPAN 1   | 87    | 80    | 84  | 1      |
| 2018 057913001 | 03410100    | FREN 1   | 80    | 77    | 79  | 1      |
| 2018 057913001 | 03440200    | SPAN 2   | 60    | 62    | 61  | 0      |
| 2021 057804002 | 03440200    | SPAN 2   | 87 Z  |       |     | 0.5    |
| 2021 057804002 | 03440200    | SPAN 2   |       | 83 Z  |     | 0.5    |
| Department: (  | CTE         |          |       |       |     |        |
| Year Building  | Course      |          | Seq 1 | Seq 2 | Avg | Credit |
| 2016 057913041 | 13027200    | PRINIT   | 74 J  |       |     | 0.5    |
| 2017 057913001 | 13009900    | PROFCOMM | 91    | 91    |     | 1      |

82

| Year Building  | Course   |          | Seq 1 | Seq 2 | Avg | Credit |
|----------------|----------|----------|-------|-------|-----|--------|
| 2017 057913001 | 03100500 | ALG 1    | 72    | 81    | 77  | 1      |
| 2018 057913001 | 03100700 | GEOM     | 68    | 71    | 70  | 1      |
| 2020 057804002 | 03100600 | ALG 2    | 90    | 76    | 83  | 1      |
| 2020 057804002 | 03101100 | PRE CALC | 92    | 100   | 96  | 1      |

#### Department: Social Studies

| Year Building  | Course      |         | Seq 1 | Seq 2 | Avg | Credit |
|----------------|-------------|---------|-------|-------|-----|--------|
| 2017 057913001 | 03340400    | W HIST  | 80    | 83    | 82  | 1      |
| 2020 057804002 | 03340100    | US HIST | 86    | 85    | 86  | 1      |
| 2020 057804002 | 03380002    | SPTSS   | 87    |       |     | 0.5    |
| 2020 057804002 | 03380022    | SPTSS2  |       | 100   |     | 0.5    |
| 2020 800       | 03330100    | GOVT    | 87 R  |       |     | 0.5    |
| 2020 800       | 03310300    | ECO-FE  | 87 R  |       |     | 0.5    |
| Department:    | PE/Equivale | nt      |       |       |     |        |

| Year | Building              | Course             |         | Seq 1              | Seq 2              | Avg              | Credit        |
|------|-----------------------|--------------------|---------|--------------------|--------------------|------------------|---------------|
| 2017 | 057913001             | PES00052           | PEFOUND | 97                 | 100                | 99               | 1             |
| Depa | artment: F            | ine Arts           |         |                    |                    |                  |               |
|      |                       |                    |         |                    |                    |                  |               |
| Year | Building              | Course             |         | Seq 1              | Seq 2              | Avg              | Credit        |
|      | Building<br>057913001 | Course<br>03250500 | TH1TECH | <b>Seq 1</b><br>79 | <b>Seq 2</b><br>67 | <b>Avg</b><br>73 | Credit<br>0.5 |

#### Department Local Credit

0.5

| Year Building  | Course   |       | Seq 1 | Seq 2 | Avg | Credit |
|----------------|----------|-------|-------|-------|-----|--------|
| 2020 057804002 | 03220300 | ENG 3 |       | 90    |     | 0.5    |

1. Find the student

- 2. Go to Transcript Summary
- 3. Find the course and the corresponding year that you want to move the duplicate class and copy it, for this case T03340400, year 2020
- 4. Change the database in eSchool for that year. Example if the year is 2018, the data base should be in 2017-18, if this case the double credit is in 2020 the database should be 2019-20.
- 5. If you experience issues with years for 2016-17 and prior contact PEIMS.
- 6. Change Year Data Base Search Student ID Transcripts Summary
- 7. Menu>Scheduling>master Schedule
- 8. Click the plus icon on the top right corner
- 9. Find your building, type the course and click search

| ⊿ Master  | Schedule                                           |   |         |             |        |     |   |             |   | Q |
|-----------|----------------------------------------------------|---|---------|-------------|--------|-----|---|-------------|---|---|
| Course    |                                                    |   |         |             |        |     |   |             |   |   |
| Building* | 8 - Texans Can Academy-Fort Worth<br>Lancaster Ave | ¥ | Course* | T03340400 Q | Sectio | on* | 0 | Section Key | 0 |   |
| ► Course- | Section Information                                |   |         |             |        |     |   |             |   |   |

#### Write down the section

|               | Master Schedule                                                          | e                                                      |                                                                                                    | Unsaved Changes                                                                                                    |      |                                                                                   |                   |                             | 0 🖹 Q C    | >                 |
|---------------|--------------------------------------------------------------------------|--------------------------------------------------------|----------------------------------------------------------------------------------------------------|----------------------------------------------------------------------------------------------------|------|-----------------------------------------------------------------------------------|-------------------|-----------------------------|------------|-------------------|
|               | Building* 8 - Texans<br>Lancaster                                        | Can Academy-Fort Worth<br>Ave                          | Course* T03340400                                                                                                    |                                                                                                    |      | Section* 12                                                                       | Sect              | ion Key 0                   |            |                   |
| Mark as local | Course-Section Int                                                       | formation                                              |                                                                                                    |                                                                                                    |      |                                                                                   |                   |                             |            |                   |
|               | ✓ General Information                                                    | n                                                      | A Scheduling Information                                                                                                    | ation                                                                                                    |      | ⊿ Mark Report                                                                     | ting Information  |                             |            |                   |
|               | Description*<br>Department<br>Fee*<br>VoTec<br>Block Type*<br>Study Hall | W HIST LC - Local Credit * * 0.00 N - Regular Course * | Gender Restriction*<br>Grade Restriction<br>Lock<br>House Team<br>Maximum Seats*<br>Duration Type<br>Classified Students<br>Maximum | B - Both       •       •       •       •       •       •       •       •       •       •       •       •       •       •       •       •       •       •       •       •       •       •       •       •       •       •       •       •       •       •       •       •       •       •       •       •       •       •       •       •       •       •       •       •       •       •       •       •       •       •       •       •       •       •       •       •       •       •       •       •       •       •       •       •       •       •       • <th>*</th> <th>Grad Requiremen<br/>Average ID<br/>Course Credit Ba<br/>NCES Code<br/>Gradebook Cates</th> <th>asis<br/>gory Type</th> <th>O - Fill subject a<br/>order</th> <th></th> <th>Last Step<br/>SAVE</th> | *    | Grad Requiremen<br>Average ID<br>Course Credit Ba<br>NCES Code<br>Gradebook Cates | asis<br>gory Type | O - Fill subject a<br>order |            | Last Step<br>SAVE |
|               | Session Information                                                      | on                                                     |                                                                                                    |                                                                                                    |      |                                                                                   |                   |                             |            |                   |
|               | ⊿ Session 1                                                              |                                                        |                                                                                                    |                                                                                                    |      |                                                                                   |                   |                             | <b>O</b> 🗊 |                   |
|               | ✓ General Information                                                    |                                                        | ✓ Scheduling Information                                                                                                    | on                                                                                                    |      | ✓ Staff and Room                                                                  | n Information     |                             |            |                   |
|               | Description*<br>Used Seats<br>Classification Weight                      | W HIST<br>0<br>0                                       | Periods*<br>Marking Periods<br>Cycles                                                                                               | 1 - 1 - T<br>T1 T2 🐼 🔗<br>M T W R F                                                                                                    | ,    | Primary Staff*<br>Secondary Staff<br>Room*                                        | 0 - Staff, Staff  | v                           |            |                   |
|               | ✓ Mark Reporting and                                                     | Attendance Information                                 |                                                                                                    |                                                                                                    |      |                                                                                   |                   |                             |            |                   |
|               |                                                                          | Periods 1 and 1                                        |                                                                                                    | Unseleo                                                                                                    | ct T | <sup>-</sup> 3, T4                                                                |                   |                             |            |                   |

Go back to Student Transcript Summary
 Be sure that Transcripts are organized by Year

Transcript Summary

| Diploma Type     | Foun HS Prg - TAC 74.10                                                 | 21 entered 9th in 14-15: 34 | Graduation Year                   | 2021 |                                           |   |
|------------------|-------------------------------------------------------------------------|-----------------------------|-----------------------------------|------|-------------------------------------------|---|
| Endorsement/Supp | Grad Group                                                              |                             | Cohort Year                       | 2020 |                                           |   |
| Selections       |                                                                         |                             |                                   |      |                                           |   |
| View Courses By  | Year                                                                    | v Include Building<br>Types | High School X TX Transfer Courses | *    | Include Courses Without Building<br>Types | 0 |
|                  |                                                                         |                             |                                   |      |                                           |   |
| Transfer Buildi  | ngs                                                                     |                             |                                   |      |                                           |   |
| -                | ngs<br>0 - KIRKPATRICK MIDDLE Runs: 1,2<br>0 - NORTH SIDE H S Runs: 1,2 |                             |                                   |      |                                           |   |

#### 3. Find year and click plus

| Total Earned Credit: 1          |                |                     |            |               |                |                |      |      |     |   |
|---------------------------------|----------------|---------------------|------------|---------------|----------------|----------------|------|------|-----|---|
| School Year: 2020 Building: 8 - | Texans Can Aca | demy-Fort Worth Lan | caster Ave |               |                |                |      |      |     | 0 |
| Course Building                 | Course         | Course Description  | Dept       | Att<br>Credit | Earn<br>Credit | Course<br>Type | Seq1 | Seq2 | Avg |   |
|                                 | CRSPAN2A-4     | CR Spanish II A     | LOTE       | 0.5           | 0.5            | Z              | 83   |      |     |   |
|                                 | CRSPAN2B-4     | CR Spanish II B     | LOTE       | 0.5           | 0.5            | Z              |      | 72   |     |   |
|                                 | T03100500-11   | ALG 1               | MA         | 0.5           | 0.5            |                |      | 87   | -   |   |
|                                 | T03220400-7    | ENG 4               | ELA        | 1             | 1              |                | 83   | 81   | 82  |   |
|                                 | T03221200-6    | CREAT WR            | EL         | 1             | 1              |                | 81   | 86   | 84  |   |

1. Type the Course and The Section, in this case will be T03340400, section 12 System will populate after you type

| GPA            |                        | Credit Totals         |                 | ) | Mark Averages |    |
|----------------|------------------------|-----------------------|-----------------|---|---------------|----|
| Course Informa | tion                   |                       |                 |   |               |    |
| School Year    | 2020                   |                       | Department      |   |               | v  |
| Building       | 8 - Texans Can Academy | -Fort Worth Lancaster | Level           |   |               | w. |
| 1.             | Ave                    |                       | Teacher         |   |               |    |
| Course-Section | T03340400              | 12 Q                  | Marking Periods |   |               |    |
| Description    |                        |                       |                 |   |               |    |

Mark Reporting Detail

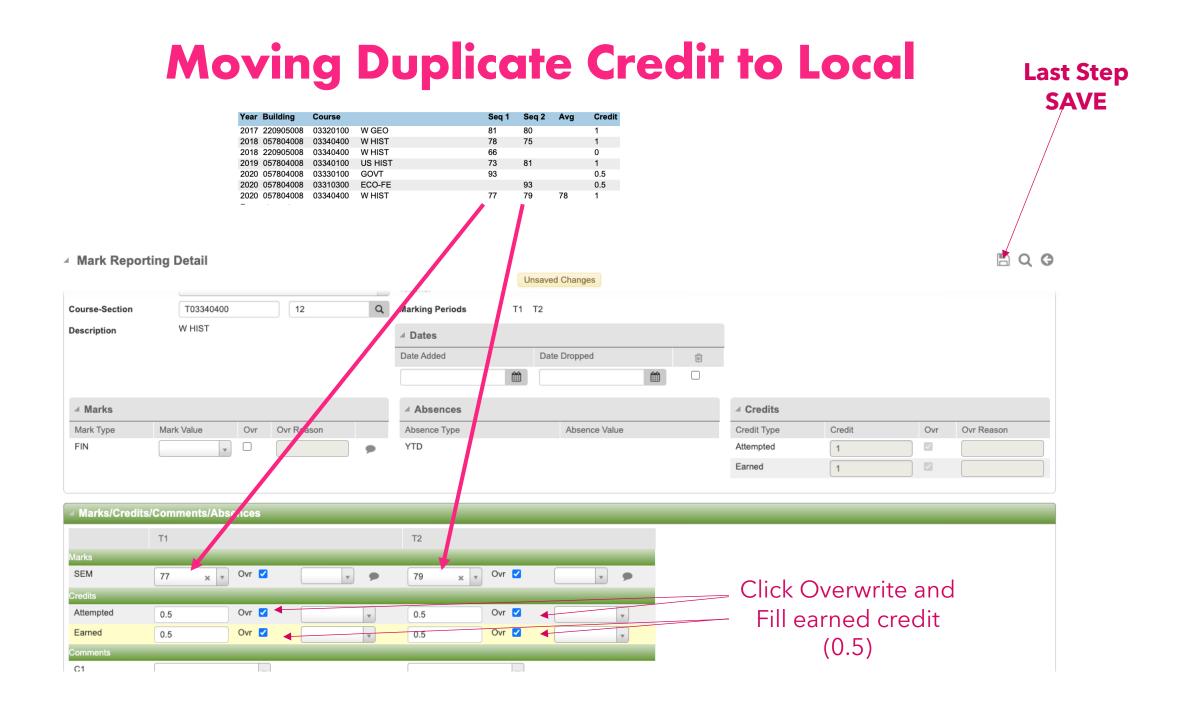

| Mark Report    | ing Detail                                  |                 |                            |             |        |     | B @ Q G G  |
|----------------|---------------------------------------------|-----------------|----------------------------|-------------|--------|-----|------------|
| Course Inform  | ation                                       |                 |                            |             |        |     |            |
| School Year    | 2020                                        | Department      | LC - Local Credit × v      |             |        |     |            |
| Building       | 8 - Texans Can Academy-Fort Worth Lancaster | Level           | 4 - Standard 4.0 scale × v |             |        |     |            |
| Course-Section | T03340400 - 12                              | Teacher         | Staff, Staff               |             |        |     |            |
| Description    | W HIST                                      | Marking Periods | T1 T2                      |             |        |     |            |
| Status         | N - Non-Scheduled *                         | ⊿ Dates         |                            |             |        |     |            |
|                |                                             | Date Added      | Date Dropped               |             |        |     |            |
|                |                                             |                 |                            |             |        |     |            |
| ⊿ Marks        |                                             | ⊿ Absences      |                            | ✓ Credits   |        |     |            |
| Mark Type      | Mark Value Ovr Ovr Reason                   | Absence Type    | Absence Value              | Credit Type | Credit | Ovr | Ovr Reason |
| FIN            |                                             | YTD             |                            | Attempted   | 1      |     |            |
|                |                                             |                 |                            | Earned      | 1      |     |            |
|                |                                             |                 |                            |             |        |     |            |
| Marks/Credits/ | /Comments/Absences                          |                 |                            |             |        |     |            |
|                | T1                                          | T2              |                            |             |        |     |            |
| Aarks          |                                             |                 |                            |             |        |     |            |
| SEM            | 77 x ▼ Ovr ☑ ▼ 9                            | 79 * * 0        | Dvr 🗹 🖉 🖉                  |             |        |     |            |
| Credits        |                                             |                 | Dvr 🗹 🔪                    |             |        |     |            |
| Attempted      | 0.5000 Ovr 🗹                                | 0.5000          |                            |             |        |     |            |

- 1. Go back to Student Transcript Summary
- 2. Be sure that Transcripts are organized by Year
- 3. Find the Double Class that you are going to remove (NO THE LOCAL LC)

| School Year: 2020 Buildin | g: 8 - Texans Can Acad | emy-Fort Worth Lar | caster Ave |               |                |                |      |      |     |
|---------------------------|------------------------|--------------------|------------|---------------|----------------|----------------|------|------|-----|
| Course Building           | Course                 | Course Description | Dept       | Att<br>Credit | Earn<br>Credit | Course<br>Type | Seq1 | Seq2 | Avg |
|                           | CRSPAN2A-4             | CR Spanish II A    | LOTE       | 0.5           | 0.5            | Z              | 83   |      |     |
|                           | CRSPAN2B-4             | CR Spanish II B    | LOTE       | 0.5           | 0.5            | Z              |      | 72   |     |
|                           | T03100500-11           | ALG 1              | MA         | 0.5           | 0.5            |                |      | 87   |     |
|                           | T03220400-7            | ENG 4              | ELA        | 1             | 1              |                | 83   | 81   | 82  |
|                           | Tu2221200-6            | CREAT WR           | EL         | 1             | 1              |                | 81   | 86   | 84  |
|                           | T03310-00-2            | ECO-FE             | SS         | 0.5           | 0.5            |                |      | 93   |     |
|                           | T03330100-2            | GOVT               | SS         | 0.5           | 0.5            |                | 93   |      |     |
|                           | T03340400-10           | W HIST             | SS         | 1             | 1              |                | 77   | 79   | 78  |
|                           | T03340400-12           | W HIST             | LC         | 1             | 1              |                | 77   | 79   |     |
|                           | T1290051-7             | PATHCC1            | EL         | 0.5           | 0.5            |                | 77   |      |     |
|                           | T1290052-3             | PATHCC2            | EL         | 0.5           | 0.5            |                |      | 73   |     |
|                           | T13020600-7            | ANATPHYS           | SC         | 1             | 1              |                | 88   | 93   | 91  |
|                           |                        |                    |            |               |                |                |      |      |     |

#### 1. Remove the class

|                |                                  | Con             | ifirm Delete                   |                          |                   | ×           |             |                |     |
|----------------|----------------------------------|-----------------|--------------------------------|--------------------------|-------------------|-------------|-------------|----------------|-----|
|                |                                  | Are y           | ou sure you want to delete thi | s record?                |                   |             |             |                |     |
|                |                                  |                 |                                |                          |                   | Yes No      |             |                |     |
|                |                                  |                 | rt Worth Lancaster Ave         | Birthdate / Age          | 3/15/2002 - 18:10 |             | Homero      |                |     |
|                | Counselor Ramirez, M             | Marizol         |                                | House/Team               | AM - AM           |             | Sec Hor     | meroom         |     |
| Mark Repo      | rting Detail                     |                 |                                |                          |                   |             |             | 🖹 🖻 Q (        | 9 0 |
| Save Option:   | s                                | _               |                                |                          |                   |             |             |                |     |
| GPA            |                                  | Credit Totals   |                                | Mark Aver                | ages              |             | Honor Rolls |                |     |
|                |                                  |                 |                                |                          |                   |             |             |                | 0   |
| School Year    | 2020                             |                 | Department                     | SS - Social Studies      |                   | × v         |             |                |     |
| Building       | 8 - Texans Can Academy-Fort Wort | h Lancaster Ave | Level                          | 4 - Standard 4.0 scale   |                   | ×           |             |                |     |
| Course-Section | T03340400 - 10                   |                 | Teacher                        | Porter, Tomenia Calandra |                   |             |             |                |     |
| Description    | W HIST                           |                 | Marking Periods                | T1 T2                    |                   |             |             |                |     |
| Status         | A - Active                       |                 |                                |                          |                   |             |             |                |     |
| ⊿ Marks        |                                  |                 | ⊿ Absences                     |                          |                   | ✓ Credits   |             |                |     |
| Mark Type      | Mark Value Ovr Ovr Reas          | on              | Absence Type                   | Absence V                | /alue             | Credit Type | Credit      | Ovr Ovr Reason |     |
| FIN            | 78 x v                           | •               | YTD                            | 3                        |                   | Attempted   | 1           |                |     |
|                |                                  |                 |                                |                          |                   | Earned      | 1           |                |     |
|                |                                  |                 |                                |                          |                   |             |             |                |     |
| Marks/Credit   | s/Comments/Absences              |                 |                                |                          |                   |             |             |                |     |
|                | T1                               |                 | T2                             |                          |                   |             |             |                |     |
| Marks          |                                  |                 |                                |                          |                   |             |             |                |     |
| SEM            | 77 x v Ovr                       | <b>&gt;</b>     | 79 x v O                       | vr 🗆                     | •                 |             |             |                |     |
|                |                                  |                 |                                |                          |                   |             |             |                |     |

#### 1. Final

#### Department: Social Studies

| Year                   | Building                              | Course                        |                                 |                                                         | Seq 1                      | Seq 2               | Avg | Credit      |
|------------------------|---------------------------------------|-------------------------------|---------------------------------|---------------------------------------------------------|----------------------------|---------------------|-----|-------------|
| 2017                   | 220905008                             | 03320100                      | W GEO                           |                                                         | 81                         | 80                  |     | 1           |
| 2018                   | 057804008                             | 03340400                      | W HIST                          |                                                         | 78                         | 75                  |     | 1           |
| 2018                   | 220905008                             | 03340400                      | W HIST                          |                                                         | 66                         |                     |     | 0           |
|                        |                                       | 03340100                      |                                 |                                                         | 73                         | 81                  |     | 1           |
|                        |                                       | 03330100                      |                                 |                                                         | 93                         |                     |     | 0.5         |
| 2020                   | 057804008                             | 03310300                      | ECO-FE                          |                                                         |                            | 93                  |     | 0.5         |
| Depa                   | rtment:                               | PE/Equivaler                  | nt                              |                                                         |                            |                     |     |             |
| Year                   | Building                              | Course                        |                                 |                                                         | Seq 1                      | Seq 2               | Avg | Credit      |
| 2017                   | 220905008                             | PES00000                      | SUBATH1                         |                                                         | 100                        |                     |     | 0.5         |
| 2018                   | 220905008                             | PES00001                      | SUBATH2                         |                                                         | 52                         |                     |     | 0           |
| Depa                   | rtment:                               | Fine Arts                     |                                 |                                                         |                            |                     |     |             |
| Year∣                  | Building                              | Course                        |                                 |                                                         | Seq 1                      | Seq 2               | Avg | Credit      |
| 2017                   | 220905008                             | 03500100                      | ART 1                           |                                                         | 75                         | 78                  |     | 1           |
|                        |                                       |                               |                                 |                                                         |                            |                     |     |             |
|                        |                                       |                               |                                 |                                                         |                            |                     |     |             |
| ort W                  | al Trans                              | cript                         |                                 | Texans C                                                | an Acadei                  | <b>Page</b><br>nies | 2 0 | 3           |
|                        |                                       | cript                         |                                 |                                                         |                            | -                   | 2 9 | 3           |
| ort W                  |                                       | cript                         |                                 | (817) 735                                               | -1515                      | -                   | 2 0 | 3           |
| ort W                  | orth                                  |                               |                                 | (817) 735<br>CEEB #:                                    | -1515                      | -                   | 2 a | 3           |
| ort W                  | orth<br>6408                          | 00121                         | Graduation D                    | (817) 735<br>CEEB #:<br>ate:                            | -1515                      | -                   | 2 0 | 3           |
| ort W                  | orth                                  | 00121                         | Graduation D<br>TX Grant Elig   | (817) 735<br>CEEB #:<br>ate:                            | -1515                      | -                   | 2 9 | 3           |
| ort W                  | orth<br>6408                          | 000121<br>atino               | TX Grant Elig                   | (817) 735<br>CEEB #:<br>ate:<br>ibility:                | -1515<br>442543            | -                   | 2 9 | 3           |
| ort W                  | forth<br>6408<br>t Hispanic/L         | 000121<br>atino               | TX Grant Elig<br>Certificate of | (817) 735-<br>CEEB #:<br>ate:<br>ibility:<br>Completion | -1515<br>442543<br>n Date: | -                   | 2 9 | 3           |
| Fort We                | 6408<br>t Hispanic/L<br>ick or Africa | 000121<br>atino               | TX Grant Elig                   | (817) 735-<br>CEEB #:<br>ate:<br>ibility:<br>Completion | -1515<br>442543<br>n Date: | -                   | 2 0 | 3           |
| Fort We<br>Bla<br>Depa | 6408<br>t Hispanic/L<br>ick or Africa | 000121<br>atino<br>n American | TX Grant Elig<br>Certificate of | (817) 735-<br>CEEB #:<br>ate:<br>ibility:<br>Completion | -1515<br>442543<br>n Date: | -                   | 2 q | 3<br>Credit |

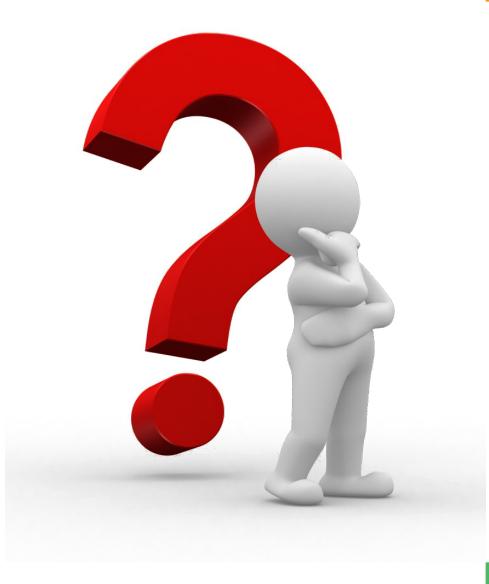

#### PEIMS.Support@texanscan.org